*<i>Contract Contract Contract Contract Contract Contract Contract Contract Contract Contract Contract Contract Contract Contract Contract Contract Contract Contract Contract Contract Contract Contract Contract Contract Con* 

 $\ddot{\phantom{0}}$ 

06

# **GUJARAT TECHNOLOGICAL UNIVERSITY**

**B.E. Sem-II Examination June 2010** 

**Subject code: 110009** 

**Subject Name: Mathematics-II** 

Date: 23 /06 /2010 **Time: 02.30 pm – 05.30 pm** 

**Total Marks: 70** 

## **Instructions:**

 $Q.1$ 

- **1. Attempt all questions.**
- **2. Make suitable assumptions wherever necessary.**
- **3. Figures to the right indicate full marks.**

 

ii.

i. Solve the following system for  $x, y$  and  $z$ :

$$
-\frac{1}{x} + \frac{3}{y} + \frac{4}{z} = 30, \frac{3}{x} + \frac{2}{y} - \frac{1}{z} = 9, \frac{2}{x} - \frac{1}{y} + \frac{2}{z} = 10.
$$
  
Find  $A^{-1}$  using row operations if  $A = \begin{bmatrix} 1 & 0 & 1 \\ -1 & 1 & 1 \\ 0 & 1 & 0 \end{bmatrix}$ .

- iii. Find the standard matrices for the reflection operator about the line  $y = x$  on  $R^2$  and the reflection operator about the  $yz$  – plane on  $R^3$ .
- (b) Show that there is no line containing the points  $(1,1)$ ,  $(3,5)$ ,  $(-1, 6)$  and  $(7, 2)$ . 03
- (c) i. Find all vectors in  $R^3$  of Euclidean norm 1 that are orthogonal to the vectors  $u_1 = (1, 1, 1)$  and  $u_2 = (1, 1, 0)$ . 02
- ii. Find the rank of the matrix 2  $-1$  3  $4 -2 6$  $6 \t 3 \t -8$  $\overline{A}$ −  $=$  | 4  $-6$  3 –  $\begin{vmatrix} 2 & -1 & 3 \end{vmatrix}$  $\begin{vmatrix} 1 & -2 & 6 \end{vmatrix}$  $\begin{vmatrix} 4 & -2 & 0 \\ 0 & 0 & 0 \\ 0 & 0 & 0 \\ 0 & 0 & 0 \\ 0 & 0 & 0 \\ 0 & 0 & 0 \\ 0 & 0 & 0 \\ 0 & 0 & 0 \\ 0 & 0 & 0 \\ 0 & 0 & 0 \\ 0 & 0 & 0 & 0 \\ 0 & 0 & 0 & 0 \\ 0 & 0 & 0 & 0 \\ 0 & 0 & 0 & 0 & 0 \\ 0 & 0 & 0 & 0 & 0 \\ 0 & 0 & 0 & 0 & 0 \\ 0 & 0 & 0 & 0 & 0 & 0 \\ 0 & 0 & 0 & 0 & 0 & 0 \\ 0 & 0 &$  $\begin{bmatrix} -6 & 3 & -8 \end{bmatrix}$ in terms of 02 Find  $A^{-1}$  using row operations if  $A = \begin{bmatrix} 1 & 0 & 1 \\ -1 & 1 & 1 \\ 0 & 1 & 0 \end{bmatrix}$ <br>
i. Find the standard matrices for the reflection operator<br>
line  $y = x$  on  $R^2$  and the reflection operator about<br>  $yz$  – plane on  $R^3$ .<br>
how

determinants

iii. Is 
$$
\begin{bmatrix} 0 & 0 \\ 0 & 0 \end{bmatrix}
$$
 in row-echelon or reduced row-echelon form? 01

**Q.2** *Particularly 2003 Particularly 2003* **<b>***Particularly 2003* 

- $(a)$ ) i. What conditions must  $b_1, b_2$  and  $b_3$  satisfy in order for  $x_1 + 2x_2 + 3x_3 = b_1$ ,  $2x_1 + 5x_2 + 3x_3 = b_2$ ,  $x_1 + 8x_3 = b_3$ to be consistent? **+**
	- ii. Is  $T: \mathbb{R}^3 \to \mathbb{R}^3$  defined by  $T(x, y, z) = (x + 3y, y, z + 2x)$ . linear? Is it one-to-one, onto or both? Justify. 03
- (b) i. Show that the set  $S = \{e^x, xe^x, x^2e^x\}$  in  $C^2(-\infty, \infty)$  is linearly independent. 02
	- ii. Check whether  $V = R^2$  is a vector space with respect to the operations  $(u_1, u_2) + (v_1, v_2) = (u_1 + v_1 - 2, u_2 + v_2 - 3)$ and  $\alpha(u_1, u_2) = (\alpha u_1 + 2\alpha - 2, \alpha u_2 - 3\alpha + 3), \alpha \in R$ . 05

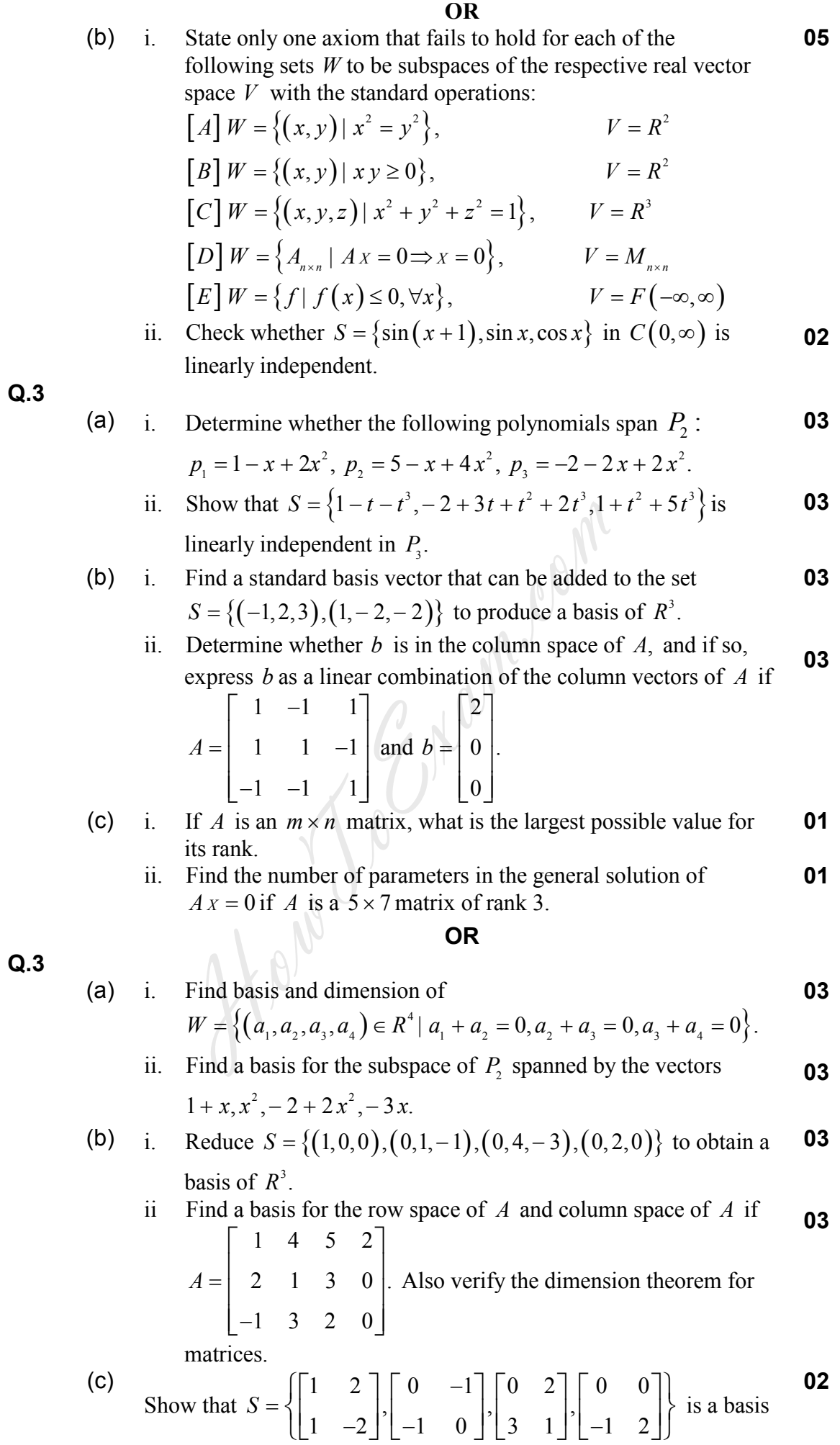

for  $M_{22}$ .

 $\overline{2}$ 

### $Q.4$

(a) i. Compute 
$$
d(f, g)
$$
 for  $f = \cos 2\pi x$  and  $g = \sin 2\pi x$  in  
\n
$$
V = C[0,1] \text{ with inner product } \langle f, g \rangle = \int_0^1 f(x)g(x)dx.
$$

03 ii. Find a basis for the orthogonal complement of the subspace of  $R^3$  spanned by the vectors  $v_1 = (1, -1, 3), v_2 = (5, -4, -4)$  and  $v_1 = (7, -6, 2).$ 

(b) i. Let 
$$
W = span\left\{ \left( \frac{4}{5}, 0, \frac{-3}{5} \right), (0,1,0) \right\}
$$
. Express  $w = (1,2,3)$  in

the form of  $w = w_1 + w_2$ , where  $w_1 \in W$  and  $w_2 \in W^{\perp}$ .

Define algebraic and geometric multiplicity. Show that 03  $ii.$  $A = \begin{bmatrix} 1 & 0 & 0 \\ 1 & 2 & 0 \\ -3 & 5 & 2 \end{bmatrix}$  is not diagonalizable.

(c) Show that 
$$
P_3
$$
 and  $M_{22}$  are isomorphic.

03

02

## **OR**

 $Q.4$ 

i. Let  $R^3$  have the Euclidean inner product. Transform the basis  $(a)$ 03  $S = \{(1,0,0), (3,7,-2), (0,4,1)\}\)$  into an orthonormal basis using the Gram-Schmidt process.

ii. For 
$$
U = \begin{bmatrix} u_1 & u_2 \ u_3 & u_4 \end{bmatrix}
$$
 and  $V = \begin{bmatrix} v_1 & v_2 \ v_3 & v_4 \end{bmatrix}$  in  $M_{22}$ , define

$$
\langle U, V \rangle = u_1 v_1 + u_2 v_2 + u_3 v_3 + u_4 v_4.
$$
 For the matrices *A* and *B*, verify Cauchy-Schwarz inequality and find the cosine of the

angle between them, if 
$$
A = \begin{bmatrix} 2 & 0 \\ 1 & -3 \end{bmatrix}
$$
,  $B = \begin{bmatrix} 5 & 2 \\ 1 & 0 \end{bmatrix}$ .

(b) i. Find the least squares solution of the linear system 
$$
Ax = b
$$
 and find the orthogonal projection of  $b$  onto the column space of  $\begin{bmatrix} 1 & 1 \end{bmatrix}$   $\begin{bmatrix} 7 \end{bmatrix}$ 

$$
A \text{ where } A = \begin{bmatrix} -1 & 1 \\ -1 & 2 \end{bmatrix} \text{ and } b = \begin{bmatrix} 0 \\ -7 \end{bmatrix}.
$$

Find the transition matrix from basis  $B = \{(1,0), (0,1)\}$  of ii. 03  $R^2$  to basis  $B' = \{(1,1), (2,1)\}$  of  $R^2$ .

(c)  
For the matrix 
$$
A = \begin{bmatrix} \frac{1+i}{2} & \frac{1+i}{2} \\ \frac{1-i}{2} & \frac{-1+i}{2} \end{bmatrix}
$$
, show that the row vectors form

an orthonormal set in  $C^2$ . Also, find  $A^{-1}$ .

 $Q.5$ 

 $Q.5$ 

(a) i. For the basis 
$$
S = \{v_1, v_2, v_3\}
$$
 of R<sup>2</sup>, where  $v_1 = (1,1,1)$ ,  
\n $v_2 = (1,1,0)$  and  $v_3 = (1,0,0)$ , let  $T: R^3 \rightarrow R^3$  be a linear  
\ntransformation such that  $T(v_1) = (2,-1,4)$ ,  $T(v_2) = (3,0,1)$ ,  
\n $T(v_3) = (-1,5,1)$ . Find a formula for  $T(x_1, x_2, x_3)$  and use it to  
\nfind  $T(2,4,-1)$ .  
\nii. Let  $T_1:M_2 \rightarrow R$  and  $T_2:M_2 \rightarrow M_{22}$  be the linear  
\ntransformations given by  $T_1(A) = tr(A)$  and  $T_2(A) = A^T$ .  
\nFind  $(T_1 \circ T_2)(A)$  where  $A = \begin{bmatrix} a & b \\ c & d \end{bmatrix}$ .  
\n(b) Find a matrix P that diagonalizes  $A = \begin{bmatrix} 1 & 0 \\ -1 & 2 \end{bmatrix}$ , and hence find  
\n $A^{10}$ . Also, find the eigenvalues of  $A^2$ .  
\n(c) Let  $T: R^4 \rightarrow R^3$  be the linear transformation given by  
\n $T(x_1, x_2, x_3, x_4) = (w_1, w_2, w_3)$  where  $w_1 = 4x_1 + x_2 - 2x_3 - 3x_4$ ,  
\n $w_2 = 2x_1 + x_2 + x_3 - 4x_4$ ,  $w_3 = 6x_1 - 9x_3 + 9x_4$ . Find bases for the  
\nrange and kernel of T.  
\n(d) Let  $T: R^2 \rightarrow R^3$  be the linear transformation defined by  
\n $T(x_1, x_2) = (x_2, -5x_1 + 13x_2, -7x_1 + 16x_2)$ .  
\nFind the matrix for the transformation T with respect to the bases  
\n $B = \{(1, 0, -1)^T, (-1, 2, 2)^T\}$  for  $R^2$  and  
\n $B' = \{(1, 0, -1)^T, (-1, 2, 2)^T\}$  for  $R^3$ .  
\n(b) i. Let  $T$ 

the equation of the conic in the final coordinate system.

\*\*\*\*\*\*\*\*\*\*